## bulletin

**Pôle de données et de services surfaces continentales**

#### **n° 8 - novembre 2017**

#### **Sommaire**

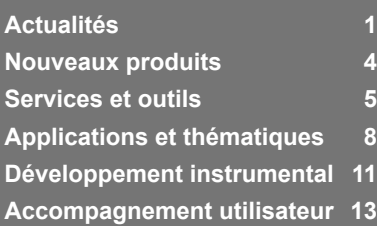

## **Mot** des directeurs

**scientifique et technique** 

Les 11 partenaires de Theia se sont accordés sur les termes de la seconde convention 2017-2021 du pôle surfaces continentales, ce qui permet de pérenniser nos efforts sur cette nouvelle période.

Une Infrastructure de recherche « IR Système Terre » se met en place pour fédérer les quatre pôles thématiques nationaux, tandis que l'accès à l'imagerie très haute résolution devient une composante transverse aux pôles avec la création du dispositif d'approvisionnement en imagerie spatiale Dinamis.

La convention donne pour objectifs de renforcer l'accompagnement des utilisateurs scientifiques et acteurs publics, d'étendre le portefeuille de produits et de services à l'aéroporté et aux données in-situ et de développer des services de traitement en ligne.

Pour la prochaine période 2017- 2021, il faut continuer à encourager la communauté scientifique à proposer de nouveaux Centres d'expertise scientifique. De plus, Theia doit fournir des produits sur de vastes étendues pour gagner en légitimité et en visibilité.

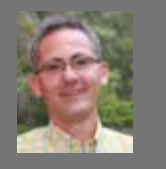

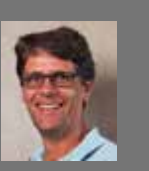

**Nicolas Baghdadi Arnaud Sellé**

### **Actualités**

#### **Démarrage de la production des produits de niveau 2A de Sentinelle 2B**

Le satellite jumeau de Sentinelle 2A, Sentinelle 2B, a été lancé en mars 2017 par l'ESA. Les deux satellites se relaient maintenant pour observer l'Europe et l'Afrique tous les 5 jours, et pour l'instant, le reste du monde tous les 10 jours.

Sentinelle 2B a été déclaré opérationnel par l'ESA début octobre et, depuis le 26 octobre, le centre de traitement Muscate a commencé à traiter ses données au niveau 2A avec la chaîne Maja développée par le Cnes, le Cesbio et le DLR.

Les produits de niveau 2A fournissent des réflectances de surface après corrections atmosphériques avec un bon masque de nuages. Comme pour Sentinelle 2A, les données peuvent être téléchargées depuis l'atelier de distribution de Muscate [\(theia.cnes.fr](https://theia.cnes.fr)).

Pour plus de détails sur ces produits, consulter l'adresse suivante : [cesbio.ups](https://tinyurl.com/ydavmthd)[tlse.fr/multitemp/?p=11550](https://tinyurl.com/ydavmthd)

Cette mise en production a été permise par l'installation d'une nouvelle version du centre de production Muscate, qui devrait par ailleurs apporter une plus grande stabilité de la production, et d'ici peu, de nouveaux produits :

- les cartes de couverture neigeuse, en temps réel
- la reprise de la production de données Landsat de niveau 2A, directement superposables aux données Sentinelle 2.

**Olivier Hagolle (Cesbio / Cnes)**

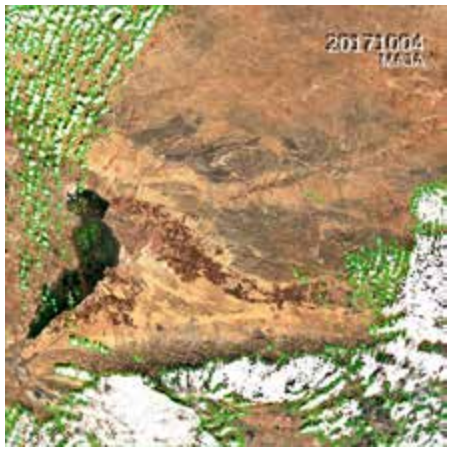

#### **2nd atelier « Télédétection pour l'Etude des Milieux Urbains »**

 $\circledcirc$ Theia

La seconde édition de l'atelier Temu (télédétection pour l'étude des milieux urbains) aura lieu les 19 - 20 mars 2018 à Strasbourg à la Maison Interuniversitaire des Sciences de l'Homme.

Cet atelier vise à rassembler les acteurs nationaux travaillant sur le thème de la télédétection pour l'étude des milieux urbains (méthodes et applications) ainsi que les personnes intéressées par ces applications afin de présenter les avancées dans le domaine et d'identifier les verrous et besoins à venir.

Vous trouverez plus de détails au sujet des thèmes et objectifs de l'atelier, des modalités d'inscription et de dépôt des résumés (1 page maximum) ainsi que les informations pratiques pour se rendre à cet évènement sur le site internet [temu2018.sciencesconf.org.](https://temu2018.sciencesconf.org)

La date limite pour l'envoi des résumés est fixée au 15 décembre 2017.

> **Anne Puissant (Live - Unistra) et Laure Roupioz (ICUBE - Cnes)**

#### **Animation régionale de Theia au Sud**

L'Animation régionale Theia pour les pays du Sud, ART GeoDEV, poursuit son développement : (1) la structuration d'instruments et d'outils d'animation ; (2) la mise en place d'actions en faveur de la création ou de la consolidation de centres de compétence en télédétection au Sud. >>

Série de deux images acquises alternativement par Sentinelle2 A et Sentinelle 2B, dans le nord de la Chine (tuile T49TCF), près de la ville de Baotou

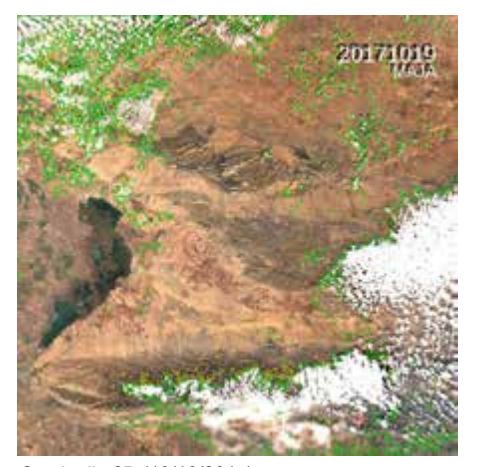

Sentinelle 2A (04/10/2017) Sentinelle 2B (19/10/2017)

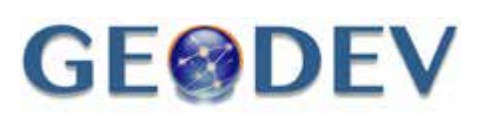

>> Une convention ART GeoDEV liant le Cnes, l'IRD et le Cirad est à la signature. Elle promeut des principes de mutualisation de ressources ou de partage de savoir-faire au sein d'un réseau de partenaires au Sud, souhaitant s'engager dans des collaborations techniques ou scientifiques en rapport avec les avancées du Pôle. Le site web d'information et d'animation de l'ART est également en création. Il diffusera au sein de communautés d'acteurs de la télédétection établis dans les pays du Sud des contenus informatifs et/ou des ressources (documentaires, thématiques, pédagogiques, autres...) utiles à l'observation de la Terre appliquée aux surfaces continentales, issus des partenaires de l'ART et du Pôle. L'objectif sera de favoriser l'articulation d'actions de coopérations techniques et scientifiques autour de besoins et d'enjeux applicatifs, d'accompagner la mise en place de projets conjoints, et de valoriser les avancées de projets en cours. Les propositions de contenus utiles à cette fin peuvent être transmises au [contact de](https://www.theia-land.fr/fr/art-geodev)  [l'ART.](https://www.theia-land.fr/fr/art-geodev)

L'enjeu est de rendre visible, à travers Theia et sa composante ART GeoDEV, l'ensemble des collaborations et activités que mènent les acteurs nationaux ; cet espace se veut ouvert, dynamique.

En parallèle, au cours des derniers mois, différentes actions ont été menées pour accompagner la conception, la consolidation, la mise en place ou la perspective de création de centres de compétence en télédétection au Sud. Dans ce sens, citons par exemple : un atelier prospectif pour la mise en place d'un centre de ressources en observation de la Terre, tenu les 11 et 12 septembre à Tananarive sous l'égide du Centre National de Recherche sur l'Environnement de Madagascar et de l'IRD ; le prochain lancement d'une étude de faisabilité portant sur des applications en agriculture en Afrique de l'Ouest, portée par le Cirad ; la signature lors du Bourget 2017 d'une convention entre le Cnes et l'Agence Française de Développement. en faveur de l'observation spatiale pour le développement en Afrique ; la signature d'un protocole d'accord sur l'hydrologie spatiale entre la Cicos (la Commission Internationale du bassin Congo Oubangui Sangha ) et 7 institutions publiques et privées (AFD, BRLi, Cnes, CNR, IRD, Irstea, OIEau), la soumission d'un projet de coopération pour le suivi de l'environnement des Guyanes par télédétection, portée par des acteurs scientifiques de la Guyane française, du Suriname et du nord-Brésil.

> **Jean-François Faure (Espace-Dev / IRD)**

#### **Journée technique du Cerema**

La journée technique sur « l'Apport de l'imagerie satellitaire pour l'aménagement des territoires » organisée dans le cadre de l'animation ART Occitanie par le Cerema Sud-Ouest, s'est tenue le mardi 7 novembre 2017 au CVRH de Toulouse (31).

Cette journée est une belle réussite puisqu'elle a réuni une centaine de participants issus de collectivités territoriales, de services de l'état, du privé (bureau d'études, PME...), d'agences et d'instituts publics, autour des thèmes suivants : planification et urbanisme, nature en ville, gestion des risques et suivi de grands territoires. Les présentations se sont attachées à montrer des exemples d'applications opérationnelles mises en oeuvre par différents organismes (agences d'urbanisme, instituts, services de l'Etat) et des résultats matures de recherche dans ces domaines. Un point spécifique sur l'accès aux données satellitaires et aux services associés (Copernicus, Dinamis), ainsi que sur les organismes assurant l'animation du réseau entre communauté scientifiques et métiers (Theia, Copernicus, CoTITA) était également à l'ordre du jour.

L'intérêt des utilisateurs potentiels d'imagerie satellitaire pour l'aménagement des territoires au sein des services des collectivités territoriales et de l'Etat va grandissant, sur plusieurs niveaux de services : de l'ortho-imagerie aux produits métiers sous forme d'indicateurs spatialisés thématiques.

Retrouverez les supports de présentation de cette journée sur le site de l'[ART Occi](https://www.theia-land.fr/fr/art-occitanie)[tanie](https://www.theia-land.fr/fr/art-occitanie) et de la [CoTITA.](http://cotita.fr)

**Amélie Lombard (Cerema)**

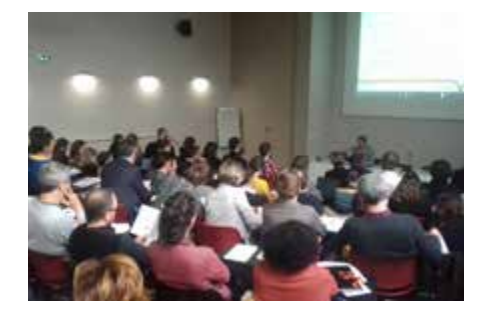

Participants de la journée technique du Cerema

#### **Journées DL2T**

Le CES Détection des changements organise avec le soutien du CNRS une manifestation sur deux journées les 29 et 30 novembre 2017 à Paris sur le thème «Deep Learning - Télédétection - Temps».

L'objectif de ces journées est de réunir :

○ des «spécialistes» du Deep Learning de séries temporelles de données de télédétection mais aussi médicales ou autres

- des thématiciens des Sciences de l'Environnement, de l'Observation de la Terre, ...
- des «méthodologues» de la télédétection (informaticiens, traiteurs d'images ...)

afin de discuter et échanger sur les potentialités mais aussi les limites du Deep Learning pour l'analyse de séries d'images de télédétection.

L'idée est de relier des besoins thématiques à des verrous bloquant potentiellement la mise en œuvre des approches d'apprentissage profond pour l'analyse temporelle de séries d'images de télédétection et ainsi de proposer des voies de recherche visant à les faire sauter.

Afin d'offrir un cadre optimal de discussions, ces journées prendront la forme de tables rondes autour de 4 questions qu'il nous semble important d'aborder :

- Quels sont les changements potentiellement extractibles par des méthodes de ce type ?
- Quelle est la granularité des objets d'intérêts « optimal » (pixels vs objets) ?
- Quels sont les méthodes à adapter ou à développer dans ce cadre ?
- Comment les utilisateurs peuventils s'approprier des résultats sous la forme peu classique pour eux, de réseaux de neurones et pour quels usages potentiels ?

**Pierre Gançarski (Unistra)**

#### **Un LabOCS en projet**

Le LabOCS est un projet expérimental de laboratoire sur l'occupation du sol grande échelle socle IGN (OCSGES) Opendata en Occitanie. Avec comme cible principale le développement des usages locaux et nationaux de l'OCSGES, le LabOCS sera composé de trois axes de travail : le suivi des évolutions, les dérivations et enrichissements possibles et les services liés à la consommation du produit.

OPenIG et l'ART Occitanie lancent un appel aux acteurs intéressés pour mettre en commun leurs attentes et idées en lien avec des obligations réglementaires (aménagement du territoire, consommation foncière, densification urbaine, artificialisation des sols, agriculture, risques, espaces naturels, etc) ou leurs connaissances en OCS (productions, analyses, suivis et usages).

Le premier atelier s'est tenu le 3 juillet 2017 à Carcassonne et a permis de préciser la phase de lancement du LabOCS et les premiers outils de communication. Retrouvez sur le site d'OPenIG, le [compte-rendu](http://www.siglr.org/groupes-de-travail/ocsol.html) et les [contacts.](http://www.siglr.org/no_cache/lassociation/nous-contacter.html)

e de Prospective Surfaces et Interfaces Continentales College Quelles priorités pour la recherche?

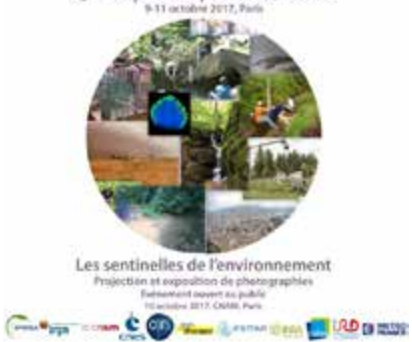

#### **Colloque de prospective « Surfaces et interfaces continentales »**

Le 4è colloque colloque de prospective scientifique des communautés Surface et Interface Continentales (SIC) a eu lieu au Cnam Paris du 9 au 11 octobre 2017.

Animé par le CNRS, il a rassemblé plus de 250 participants venus de tous les acteurs de recherche française sur cette thématique, organismes et université, pour travailler ensemble sur les grands verrous qui bloquent notre compréhension des grands mécanismes à l'origine des cycles biogéochimiques et proposer et prioriser les moyens nécessaires. Les résultats de ces travaux orienteront les recherches et les moyens accordés pour les 5 prochaines années.

Cette manifestation s'inscrit dans l'effort d'analyse des défis scientifiques et sociétaux à relever suite aux COP21 et COP22, et notamment la compréhension des impacts du changement climatique et global sur les territoires. Parmi ces impacts, les effets sur la vie des Hommes et des sociétés, et notamment les ressources en eau, en sols et en biodiversité, toutes au cœur des objectifs du développement durable. De cette compréhension profonde des mécanismes du changement et de ses impacts pourront naitre les solutions de remédiation ou de limitation.

Ce colloque a particulièrement abordé les questions du cycle de la matière organique, du continuum entre terre et mer, des échanges sol/atmosphère, ou de l'importance de l'approche intégrée des surfaces continentales entre observation, expérimentations et modélisation, dans laquelle les données issues de l'observation spatiale de la terre tiennent une place majeure.

Les sociétés humaines sont acteurs et victimes du changement et les scientifiques de la communauté SIC ont donc un devoir de recherche et de partage, en donnant à voir à la société comment les scientifiques se saisissent de ces challenges. Le colloque s'est ainsi articulé en 2 temps qui se voulaient complémentaires, avec des sessions de débats de prospectives scientifique, et un forum grand

public qui a rassemblé plus de 100 participants mêlant les scientifiques au grand public notamment enseignant.

**Nicolas Arnaud (CNRS)**

#### **Forum AppSpace en Bretagne**

Les 17, 18 et 19 octobre s'est déroulé le Forum AppSpace dont l'objectif était de dresser un état des lieux du secteur spatial en réunissant la diversité des acteurs qui le compose. 200 personnes (chercheurs, institutionnels, opérateurs privés, gestionnaires des territoires, étudiants) ont participé à ce forum, 7 tables rondes ont permis de discuter des enjeux majeurs du secteurs, 14 ateliers ont montré les solutions techniques existantes et une vingtaine de stands a initié des échanges riches entre participants.

○ Mieux faire connaître les données disponibles

Les ateliers techniques ont contribué à faire connaître les programmes, dispositifs et plateformes de mise à disposition de données et d'accompagnement (Copernicus, Peps, Theia, RUS, GéoBretagne, etc.).

○ Savoir traiter ces données de manière pertinente

Le secteur des applications spatiales a été décrit comme une chaîne de valeur ajoutée qui transforme une donnée brute en une information ou un service à destination d'utilisateurs opérationnels. Les petites entreprises peuvent jouer ce rôle de « transformateur de la donnée » et être des leviers d'innovation. Les dispositifs d'accompagnement pour les aider (aides européennes, brevets Cnes, pôles de compétitivité, boosters) ont été présentés. Concernant les compétences, une offre de formation riche existe en Bretagne (parcours pluridisciplinaires, doubles diplômes) qui doit continuellement s'adapter aux progrès et aux besoins.

○ Faire se rencontrer le spatial et les besoins locaux

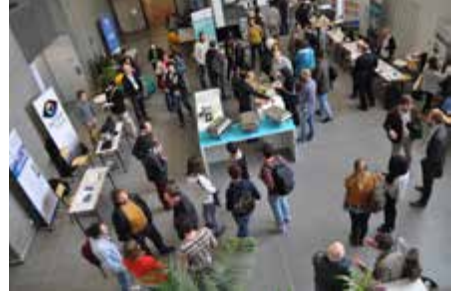

Espace exposants du forum AppSpace 2017

L'échelon régional est apparu comme pertinent pour structurer le secteur des applications spatiales : d'une part les régions peuvent bénéficier des applications spatiales pour leur développement économique ou pour le « monitoring » de leurs territoires. D'autre part, pour les échelons nationaux et supra-nationaux, les régions sont des relais de proximité essentiels avec le tissu économique local ou pour des retours de bonnes pratiques (Nereus, Copernicus Relay). Le Cnes a d'ailleurs rappelé être aussi au service des régions et formalisera sa collaboration avec la Bretagne début 2018 par la signature d'un accord cadre.

○ Poursuivre et renforcer l'animation régionale

Pendant ces trois jours des verrous ont été identifiés : les gestionnaires des territoires ne sont pas assez sensibilisés aux applications spatiales ; les collaborations entre opérateurs publics et opérateurs privés sont à développer et à simplifier ; les transferts entre résultats de la recherche et acteurs opérationnels sont encore trop rares. Les structures et projets qui permettront de lever ses verrous ont été présentées (Kalideos, Theia, Cerema, SATT Ouest Valorisation, Gis BreTel, InSpace).

Ces trois jours ont permis d'initier des échanges, de dresser un état des lieux du secteur du spatial et ainsi d'en donner une meilleur lisibilité pour l'ensemble des acteurs. L'AppSpace n'était qu'un point de départ et les actions continueront en région.

**Marie Jagaille (IMT Atlantique)**

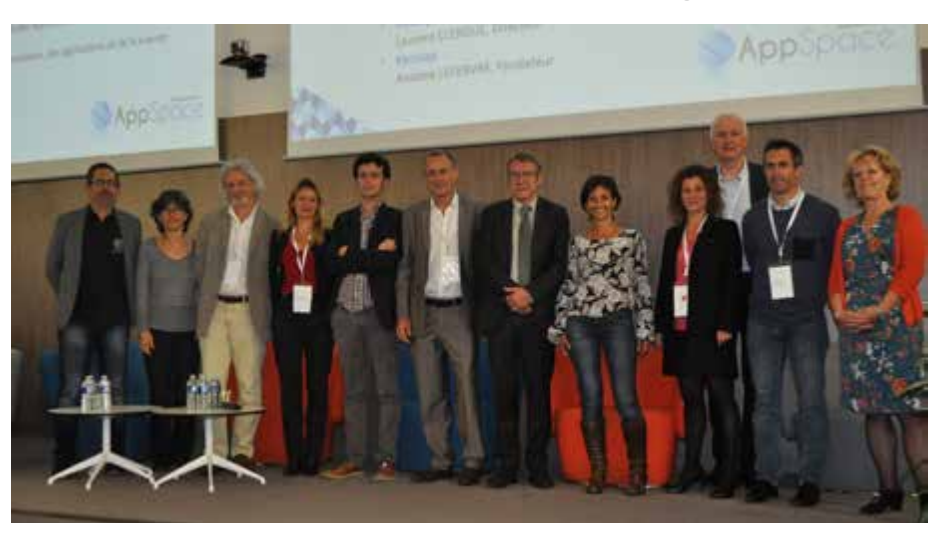

Organisateurs et intervenants du forum AppSpace 2017

#### **Nouveaux produits**

#### **Venµs, une mission scientifique pour les surfaces continentales**

Dans la nuit du 1er au 2 août 2017, le satellite Venus (Vegetation and Environment monitoring on a New Microsatellite) a été lancé depuis Kourou par une fusée européenne Vega. [Cette mission](https://venus.cnes.fr)  résulte de la coopération entre le Cnes et l'ISA (Israel Space Agency) ; elle comporte une mission scientifique d'observation de la Terre sous responsabilité du Cnes et une mission technologique (IHET: Israeli Hall Effect Thruster ) sous responsabilité israélienne. L'objectif principal de la mission scientifique est de fournir des données pour le développement des méthodes d'assimilation dans les modèles de fonctionnement de la végétation.

La première phase de la mission durera deux ans et demi à compter de la fin de la recette en vol prévue fin 2017 et permettra d'acquérir tous les deux jours des images à 5,30 m de résolution au nadir sur [une centaine de sites](http://www.cesbio.ups-tlse.fr/multitemp/?p=10583).

Les deuxième et troisième phases exploiteront la propulsion électrique de l'IHET pour abaisser en 6 mois l'orbite de 720 km à 410 km d'altitude puis pour maintenir l'orbite à 410 km pendant un an tout en poursuivant l'acquisition d'images à 3 m de résolution tous les deux jours.

Venµs embarque un radiomètre imageur comportant 12 bandes spectrales, du bleu au proche infrarouge, avec une fauchée de 27 km au nadir. Trois produits orthorectifiés réalisés par le Cnes seront accessibles gratuitement via le portail de Theia : réflectances au sommet de l'atmosphère (Niveau 1, résolution 5m), réflectances corrigées des effets atmosphériques (N2, 10m) et synthèses temporelles tous les 10 jours (N3, 10m). La bande spectrale située à 620 nm est dupliquée aux extrémités du plan focal ce qui permet un léger effet stéréoscopique (B/H=0,025) exploitable pour évaluer l'altitude des nuages et ainsi les identifier.

Le choix des sites sélectionnés à la suite d'un appel à propositions international a reposé sur la qualité des propositions, la volonté d'observer une diversité d'écosystèmes et surtout sur des contraintes comme le remplissage de la mémoire bord, le respect des contraintes cinématiques pour l'enchainement des prises de vue ou les capacités de vidage des données sur la

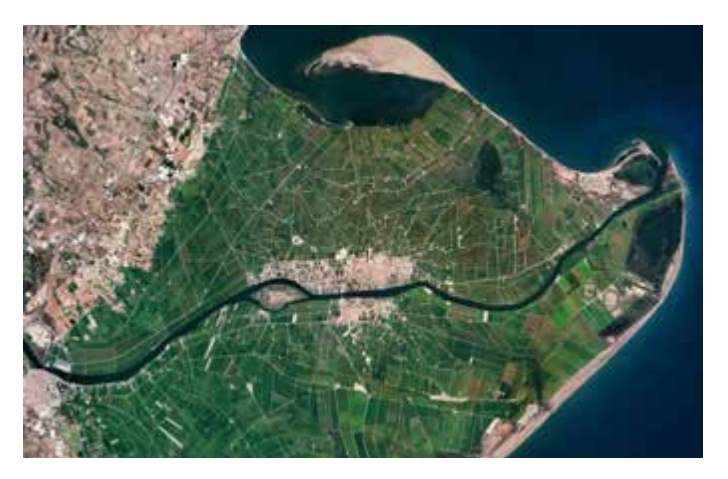

Le delta de l'Ebre (Espagne) vu par Venµs le 18 août 2017 © Cnes 2017

station de Kiruna. Ces sites seront observés pendant deux ans et demi à partir du début 2018, tous les deux jours, à la même heure locale (10h30) et avec un angle de prise de vue constant. Cinq sites sont localisés en France métropolitaine, en régions Auvergne-Rhône-Alpes, Grand Est, Nouvelle Aquitaine et Occitanie. Des scientifiques français pilotent en outre des sites dans 9 autres pays, de la Norvège (Svalbard) à Madagascar.

La recette en vol actuellement en cours est destinée à tester l'ensemble des équipements et à effectuer les étalonnages radiométriques et géométriques du radiomètre afin de fournir aux utilisateurs des images conformes aux spécifications. Les méthodes d'étalonnage radiométrique reposent sur l'observation de sites désertiques, de la diffusion de Rayleigh, de sites neigeux et de la Lune. Tout au long de la mission, les sites neigeux, les déserts et la Lune seront exploités pour effectuer un suivi de la qualité des données.

Les travaux de préparation de Venus ont débouché sur des algorithmes de traitement maintenant appliqués aux données d'autres missions telles que Sentinelle 2. Venµs nourrit aujourd'hui la réflexion sur l'évolution de ce programme européen, notamment concernant la fréquence d'observation.

**Gérard Dedieu (Cesbio / Cnes)**

#### **Quelques tuiles de plus pour Sentinelle 2**

Ne vous inquiétez pas, tout va bien pour Sentinelle 2 et la production de données de niveau 2A par Theia avec la chaîne Maja. Nous avons même trouvé quelques marges de production. Un premier quota de 200 tuiles supplémentaires nous a été accordé par le comité de pilotage de Muscate au Cnes. Pour choisir quelles tuiles ajouter, le Cnes a tenu le raisonnement suivant :

- l'appel à propositions de 2015 a privilégié les applications scientifiques sur de petites zones
- les grands territoires favorisent la mise en place d'applications opérationnelles, régionales ou nationales
- nous avons besoin de faire connaître nos produits en Europe, pour que nos partenaires Européens nous aident à promouvoir un traitement global
- les sociétés intéressées par nos produits renoncent à le faire si leurs applications ne peuvent fonctionner qu'en France et sur des sites dispersés
- beaucoup d'appels d'offres Européens concernent le territoire Européen
- beaucoup de travaux scientifiques en France concernent la partie occidentale du bassin Méditerranéen

Nous avons donc ajouté la plupart des pays voisins de la France, avons trouvé un accord avec l'agence spa-<br>tiale Allemande Allemande (DLR) pour le traitement de ce pays, et avons rajouté le pourtour de l'ouest du bassin méditerranéen. La carte cicontre vous donne, en rouge, la localisation des tuiles déjà en production et disponibles, qui comprend déjà nos voisins en Europe, et en bleu, la zone

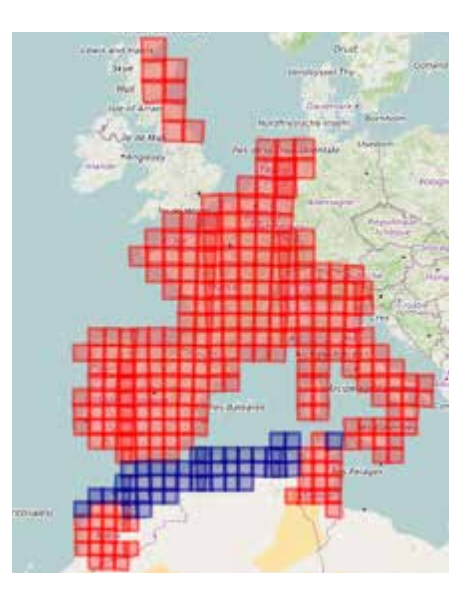

du Maghreb qui sera ajoutée dans les prochaines semaines. Carte de localisation des tuiles traitées par Theia

**Olivier Hagolle (Cesbio / Cnes)**

#### **Services et outils**

#### **Service de traitements en ligne pour les images optiques HR et THR**

Aujourd'hui, l'infrastructure de données spatiales Geosud (IDSv1) fournit les services d'accès standardisés à plus de 8 000 images haute résolution spatiale (HR) et très haute résolution spatiale (THR). En 2017, une dernière tranche de réalisation a porté sur le développement d'une plateforme de services de traitements en ligne et à la demande (IDSv2). Cette plateforme a pour objectif de faciliter les activités d'analyse des images HR et THR aux adhérents Geosud en permettant :

- de s'affranchir de l'étape de téléchargement au moins de l'image, voire du résultat,
- de masquer, en partie, la complexité de la démarche allant du choix de l'image à l'exécution du traitement en proposant une assistance lors du choix des images et lors du paramétrage du traitement avant exécution,
- d'optimiser les temps d'exécution des traitements en tirant partie du cluster de calcul HPC@LR et des travaux entrepris précédemment sur l'optimisation des traitements de la librairie OTB (Cresson, Rémi et Hautreux, Gabriel. A generic framework for the development of geospatial processing pipelines on clusters. IEEE Geoscience and Remote Sensing Letters, 2016, vol. 13, no 11, p. 1706-1710).

Ce complément à l'IDSv1 Geosud vise à fournir dans un premier temps un ensemble de traitements utilitaires et thématiques développés entre autres avec OTB, R et Python. Concernant l'exécution des traitements, la plateforme repose sur l'implémentation d'un serveur de traitements standard WPS (Web Processing Service) et le cluster de calcul régional HPC@LR. Développé sur la base de l'outil open source Zoo-project et le moteur de recherche open source ElasticSearch, ils permettent de mettre en œuvre un environnement entièrement standardisé qui assure la recherche des images et des traitements, leur configuration et leur exécution vers la ressource de calcul HPC.

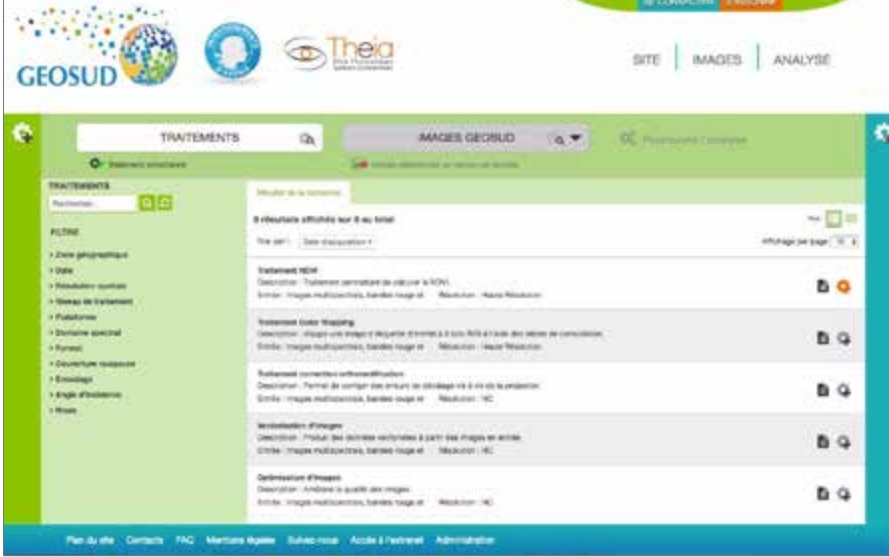

 $\bullet$ ation ereging **STAG** en 7 jours scruto Espace de stockage 782 Mo / 1 Go  $\bullet$  $214$ œ

Module Analyse du portail Geosud : page de (pré)visualisation du résultat d'une analyse. La boîte de dialogue offre l'état des ressources de calcul et de stockage pour un utilisateur donné.

Du point de vue de l'utilisateur, un module Analyse vient compléter le portail web Geosud. Il met à disposition un catalogue de traitements. Il est conçu pour accompagner l'utilisateur dans la découverte d'un traitement, des images compatibles au traitement sélectionné, sa configuration puis son exécution. Le support d'une ressource de calcul HPC nous permet de mettre à disposition en quasi temps réel une prévisualisation des résultats d'un traitement. L'utilisateur peut ainsi, par essai / erreur, ajuster le paramétrage de son traitement avant de l'exécuter sur l'ensemble d'une scène. Enfin, l'historique des analyses effectuées ainsi que les données résultantes peuvent être remobilisées pour d'autres analyses. Un adhérent dispose d'un espace de stockage lui permettant de conserver ses résultats et de les rejouer (en conservant le paramétrage précédemment utilisé).

> La plateforme de services de traitements en ligne et à la demande sera accessible en début d'année 2018 à l'adresse suivante : [ids.](http://ids.equipex-geosud.fr/web/guest/idsv2_analyse) [equipex-geosud.fr/web/guest/idsv2\\_analyse](http://ids.equipex-geosud.fr/web/guest/idsv2_analyse)

> > **J.C. Desconnets (Espace-Dev / IRD), Rémi Cresson ( Tetis / Irstea), Kenji Ose (Tetis / Irstea), Pierre Malard (Espace-Dev / IRD)**

Module Analyse du portail Geosud : page de recherche des traitements existants

L'architecture choisie, notamment à travers la standardisation des services web d'exécution de traitements (WPS) et d'accès aux données (WCS, WFS), nous permet d'envisager la mise en place de chaînes de traitements qui pourront solliciter des traitements hébergés par d'autres infrastructures de données. Il en est de même pour les données détenues par d'autres infrastructures nationales. La perspective de pouvoir combiner des données in situ avec des données satellites pour alimenter l'exécution de chaînes de traitements plus élaborées (modèles de simulation, calibration/validation de cartographie issues de chaînes de traitements automatiques) pourra également être envisagée.

#### **Une application pour comparer les couvertures Spot**

L'infrastructure de données spatiales Geosud est connue pour diffuser des produits Spot et Pleiades. L'offre d'accès à ces produits, sous une forme directement visualisable, dite en [flux](https://geoservices.ign.fr/documentation/geoservices/wmts.html), est peut-être moins connue. Par exemple, la visualisation de la plupart des images Pleiades et Spot, sur le site du projet, s'appuie sur ce service de flux. Une fois la couverture annuelle du territoire en images Spot finalisée, elle est assemblée au sein d'un flux donnant accès à toutes ces images.

Chacun peut utiliser ce service pour visualiser ces données au sein de logiciels métiers, ou d'applications web. Pour exemple, l'IGN vient de mettre en ligne une [application](https://spatial.ign.fr/spotit) qui permet de comparer visuellement deux millésimes de couverture Spot. Au delà de l'accès à une simple photo-interprétation des couvertures, l'applicatif permet de mémoriser la localisation des changements observés. Et l'ensemble des informations mémorisées est téléchargeable afin d'en permettre l'exploitation dans un contexte métier.

Un certain nombre de fonctionnalités caractérisent ce service. Un identifiant est demandé afin de distinguer les actions des différentes personnes accédant au site. Pour l'heure, la saisie attendue est une simple chaine de caractères. Un dallage du territoire du territoire d'intérêt est utilisé pour contrôler l'exhaustivité du parcours de cette emprise. Une typologie est associée aux changements d'aménagement du territoire qui sont signalés. L'ensemble des changements signalés est mémorisé et accessible à tous.

Si un travail de recherche des changements est organisé, il peut être pris en charge par plusieurs intervenants. Si des changements ont déjà été signalés sur une emprise d'intérêt, il est possible de parcourir à nouveau ces seules emprises évolutives, pour contrôler les signalements, ou pour en retenir ceux qui apparaissent pertinents pour un usage donné. Les changements sélectionnés sont alors mis à disposition dans un fichier spécifique.

Par défaut, il est proposé de mener des comparaisons à l'échelle des départements. Des emprises d'agglomération ont également

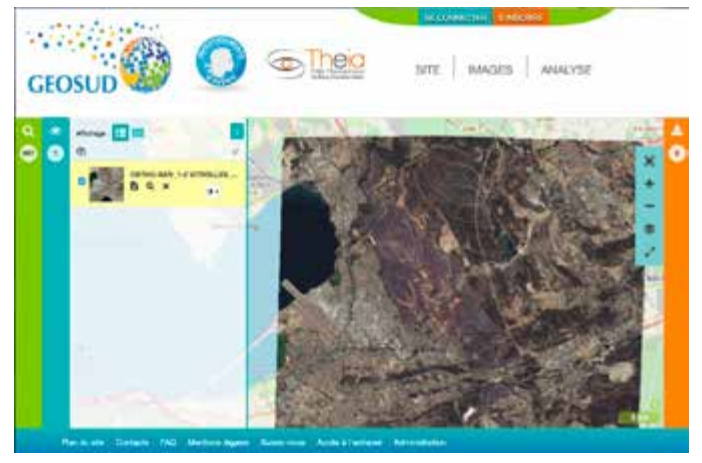

Flux visible sur le [site web IDS Geosud](http://ids.equipex-geosud.fr/)

été renseignées, et c'est essentiellement là que vous trouverez des exemples de données à télécharger.

Cette application s'appuie sur des flux image ; son usage n'est pas limité à l'analyse des seules images Spot. Il est possible de faire appel à l'imagerie Pléiades, lorsqu'elle est disponible sur la zone d'intérêt, ou à de l'imagerie aérienne.

Si l'on note un fort intérêt pour la disponibilité d'indicateurs sur les changements d'aménagement du territoire, à l'échelle de temps de l'année, l'exploitation des flux annuels n'est pas la seule possibilité offerte par l'application. Le choix des flux permet de mener des comparaisons à l'échelle de temps de la révision d'un Scot ou d'un PLU. Une expérience a été menée à ce sujet avec L'Agence d'Urbanisme et d'Aménagement Toulouse aire métropolitaine (AUAT) sur la période 2013-2016.

L'équipe projet Geosud est disponible pour préciser les [modali](https://geoservices.ign.fr/documentation/index.html)[tés d'accès aux flux](https://geoservices.ign.fr/documentation/index.html) publiés ou faciliter des tests de l'application décrite ici, par exemple via la définition de territoires d'études spécifiques : [images-satellites@ign.fr](mailto:images-satellites@ign.fr)

**Eric Breton (IGN)**

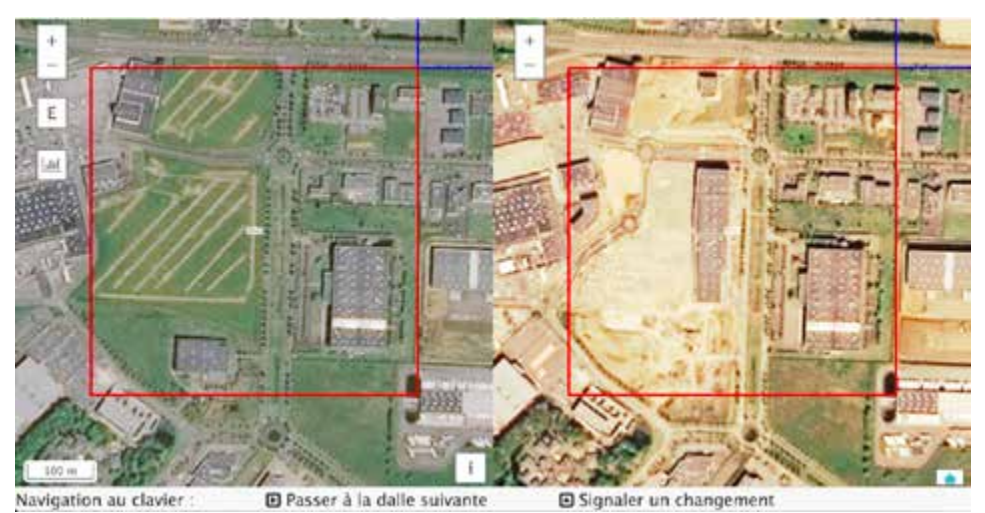

Exemple d['évolution observée](https://spatial.ign.fr/spotit/visualisation?id=3916403&layer1=ORTHOIMAGERY.ORTHO-SAT.SPOT.2016&layer2=ORTHOIMAGERY.ORTHO-SAT.SPOT.2017) entre 2016 et 2017

#### **L'archivage pérenne des données numériques**

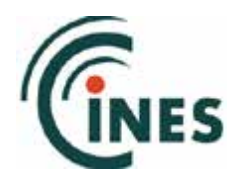

L'offre de service d'archivage du Centre Informatique National de l'Enseignement Supérieur (Cines) est conçue pour remplir 3 objectifs principaux sur le moyen terme (ex : plusieurs années après la fin du projet scientifique) et le long terme :

- 1. Conserver le document : s'assurer que le document est toujours présent sur le support de stockage et qu'il conserve son intégrité.
- 2. Le rendre accessible et lisible : pouvoir retrouver le document sur le support de stockage et pouvoir le lire (i.e. ouvrir le(s) fichier(s) en dépit de l'obsolescence des logiciels de lecture et/ou formats de fichiers)

3. En préserver l'intelligibilité : faire en sorte que le docu->> ment reste compréhensible par ses utilisateurs potentiels à travers le temps.

L'archivage des images satellitaires à long terme est essentiel pour l'Equipex Geosud du fait de leur important coût de production et de la nécessité de les remobiliser dans le temps (études sur les changements environnementaux observés sur plusieurs décennies, etc.).

Volumineuses, ces images sont produites selon des procédures spécifiques à chaque satellite, distribuées sous des formats variés et requièrent des métadonnées dédiées à l'observation de la Terre. Dans le cadre de ce projet d'archivage au Cines, deux niveaux de service ont été envisagés :

- un archivage complet sur le long terme pour les images brutes,
- une préservation à durée plus limitée pour certaines images retraitées.

En effet, ces traitements à forte valeur ajoutée ont généré une non-conformité avec les standards du domaine et contraint à associer leurs équivalents non retraités.

Une réflexion conjointe Theia / Cines vient d'être initiée sur les données obtenue par l'observation in situ et associées à ces images satellitaires. Rendez-vous dans un prochain bulletin Theia.

**Marion Massol (Cines)** 

#### **GeFolki**

GeFolki (Geoscience Extended FlOw Lucas-Kanade Iterative) est un algorithme qui estime les déformations entre deux images de télédétection. Il a été développé à l'Onera, en adaptant un algorithme de flot optique (eFolki) robuste et rapide. GeFolki est aujourd'hui distribué en open source [\(github.com/aplyer/gefolki\)](https://github.com/aplyer/gefolki) sous license GPL, en versions Matlab et Python.

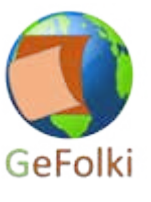

GeFolki est destiné au recalage fin des images : il calcule un champ de déformation en chaque pixel. L'algorithme se positionne après une étape dite d'initialisation, soit obtenue de manière minimaliste en ré-échantillonnant les images avec une orientation et une taille de pixel communes, soit par géoréférencement. A l'issue de cette étape, des biais de coregistration existent souvent, parce que les données auxiliaires utiles (orbites, capteurs, relief) ne sont pas suffisamment précises. C'est là qu'intervient Gefolki : l'algorithme calcule toutes les distorsions résiduelles existant entre les deux images, afin d'améliorer

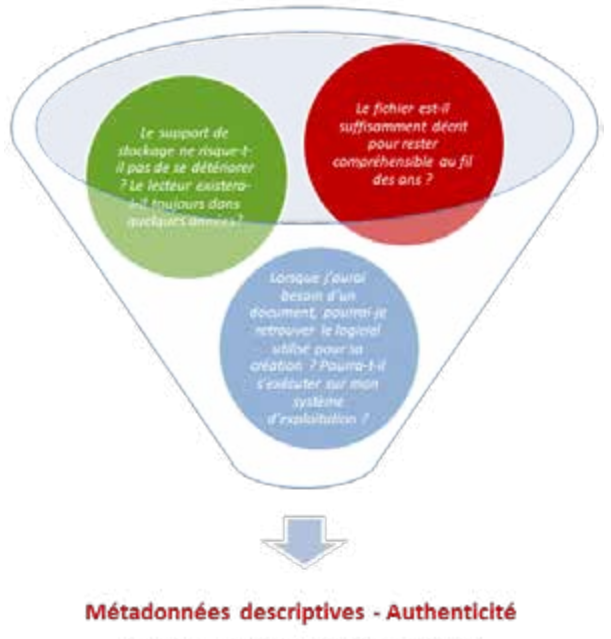

Support - Environnement matériel Environnement logiciel - Système d'exploitation

Figure 1 : Questions qui se posent lorsqu'on veut réutiliser une donnée conservée à moyen/long terme indépendamment de toute démarche d'archivage - (Crédits : Marion Massol – Cines)

la précision de la superposition. Connaissant la carte de déformation, il reste alors à ré-échantillonner l'image esclave.

Aujourd'hui, cette méthode a prouvé un intérêt majeur, pour au moins trois cas d'applications :

- en interférométrie, sans données auxiliaires, avec des modes ou résolutions différents (TerraSAR-X spotlight et stripmap ; aéroporté)
- lorsque deux capteurs aéroportés de focales et de distorsion différentes sont utilisés : par exemple pour recaler des données VNIR et SWIR, hyperspectrales et optiques.
- pour recaler des données de capteurs hétérogènes : Lidar et radar, ou radar et optique haute résolution, etc.

Nous incitons toute personne intéressée pour utiliser l'algorithme à [nous contacter](mailto:Elise.Koeniguer@onera.fr) en cas de difficulté, et, en cas d'utilisation dans le cadre d'une publication scientifique, à citer l'un des articles de référence mentionnés dans la documentation d'installation de GeFolki.

#### **Elise Koeniguer (Onera)**

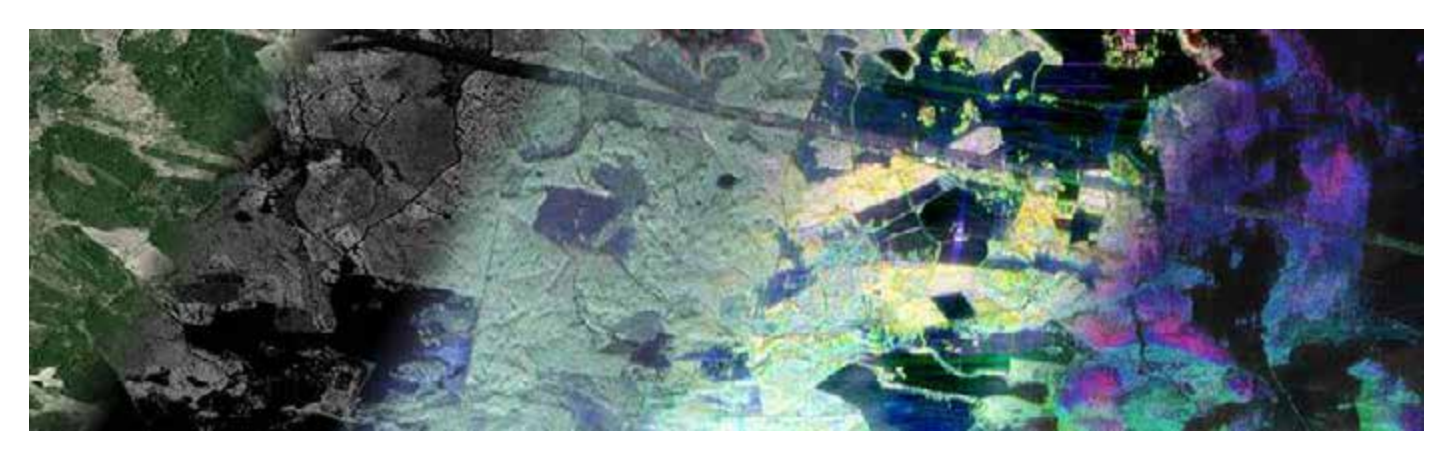

Composition obtenue après recalage par GeFolki de données multisources sur le site de Reminingstorp (Suède). De gauche à droite : Image optique haute résolution, MNE Lidar haute résolution, image radar polarimétrique bande L, image radar polarimétrique bande P, interférogramme multi-passe bande P. Les image optique et Lidar proviennent du SLU (Swedish University of Agricultural Sciences). Les images radar proviennent du capteur Sethi de l'Onera, elles sont délivrées par l'ESA (Campagne aeroportée BIOSAR3)

#### **Centre d'études spatiales de la biosphère**

Ayant largement contribué à la fondation de Theia, le Centre d'études spatiales de la biosphère (Cesbio) y intervient de diverses manières : il participe aux comités de pilotage de Theia (Conseil scientifique et des utilisateurs), à l'Animation

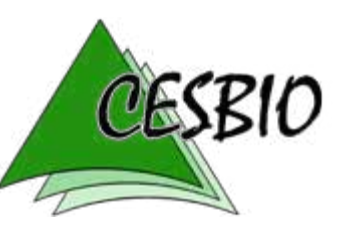

régionale Theia (ART) en Occitanie et à de nombreux Centres d'expertise scientifique (CES).

Le CES réflectance de surface est le premier à avoir démarré. Le Cesbio a développé avec le soutien du Cnes une chaîne opérationnelle, Maja, pour fournir des séries temporelles d'images à haute résolution, débarrassées des effets atmosphériques. Maja a produit les données des expériences Spot (Take5) et Landsat dès 2013, et traite celles de Sentinelle 2 depuis 2015. Les données produites sont utilisées par de nombreux autres CES plus thématiques, par exemple :

- le Cesbio a développé les algorithmes et la chaîne du CES OSO (Occupation des Sols), pour produire la carte de France en 2016 avec Sentinelle 2 ;
- le Cesbio et le Cnes ont développé la chaîne de traitement let-it-snow qui permet d'extraire les masques de neige à partir des produits de niveau 2A fournis par Theia (produits indiquant la présence ou l'absence de neige tous les 5 jours en l'absence de nuages) ;

○ le Cesbio est impliqué avec Emmah et le CNRM dans le CES albédo qui vise à élaborer des synthèses décadaires à haute résolution (20 m) de l'albédo par l'utilisation combinée des données Sentinelle 2 et Landsat 8. Le Cesbio est chargé des mesures in situ de l'albédo sur des parcelles agricoles pour la validation des produits et l'analyse des dynamiques temporelles.

Le Cesbio utilise aussi les satellites micro-ondes dans le cadre des CES humidité des sols et forêts.

#### **Laurent Polidori (Cesbio)**

France land cover classification, from Landsat 8 to Sentinel-2.

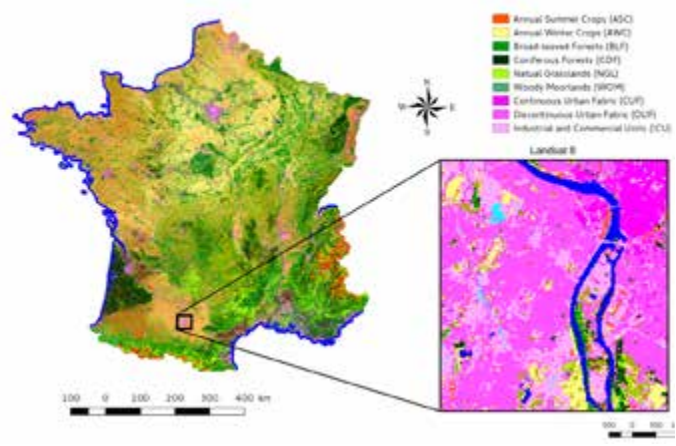

Carte d'occupation du sol 2016 produite par le CES Occupation des sols

#### **CES Surfaces irriguées**

Les travaux de recherche menés dans le cadre du Projet Climator (Brisson et Levrault, 2010) prévoient, pour certaines régions françaises, une raréfaction de la ressource en eau en période estivale avec l'augmentation des épisodes de sécheresse tels que prévus par les scénarios climatiques du GIEC.

En France, environ 73 600 exploitations agricoles recourent à l'irrigation (soit 10 % des exploitations françaises), couvrant environ 1,6 million d'hectares irrigués (Loubier et al., 2013). Près de 40% de ces surfaces sont regroupées dans la région du Sud-Ouest régulièrement soumise à des sécheresses estivales. Parmi les cultures à fort enjeu lié à l'irrigation, se trouve celle du maïs. Cette culture d'origine tropicale atteint, en zone tempérée, son pic de besoin en eau l'été, durant les périodes les moins arrosées, avec pour conséquence la nécessité de recourir à l'irrigation.

Pour faire face aux épisodes de sécheresse risquant de se multiplier, il devient urgent d'optimiser la gestion de la ressource en eau sur les territoires afin de répondre aux différents usages de l'eau. Cette gestion nécessite une connaissance précise et actualisée des usages du sol et notamment des surfaces qui sont irriguées.

C'est dans ce contexte et pour répondre à ces enjeux que le Cesbio s'implique dans de nombreux programmes de recherche relatifs à la gestion de l'eau d'irrigation à l'échelle des territoires et propose un CES « Cartographie des surfaces irriguées » ayant pour objectif de développer et valider des méthodes de cartographie des surfaces irrigables et irriguées à partir d'images satellitaires à haute résolution spatiale et temporelle. La récente mise à disposition d'images à haute résolution spatiale (10 à 20 m) Sentinelle 1 et 2, accessibles en libre accès, en tout point du globe, avec une répétitivité de 3 jours, permet d'ouvrir de nouvelles perspectives pour le suivi des surfaces notamment pour les utilisateurs non scientifiques.

Le produit proposé par ce CES se présente sous la forme de carte de surfaces irriguées annuelles à pluriannuelles à destination des chambres d'agriculture, des agences de l'eau et des gestionnaires de bassins versants. Des cartes de cultures irriguées (maïs et soja) ont été produites dans le Sud Ouest de la France dans le cadre de deux projets (Maiseo et Simult'Eau) qui ont donné des résultats encourageants (voir figure ci-dessous). Toutefois la méthode doit être étendue à d'autres cultures et d'autres territoires pour être validée. Les prochaines cultures étudiées seront le blé irrigué en France mais également dans les pays nord africains comme le Maroc.

**Valérie Demarez (Cesbio / UPS)**

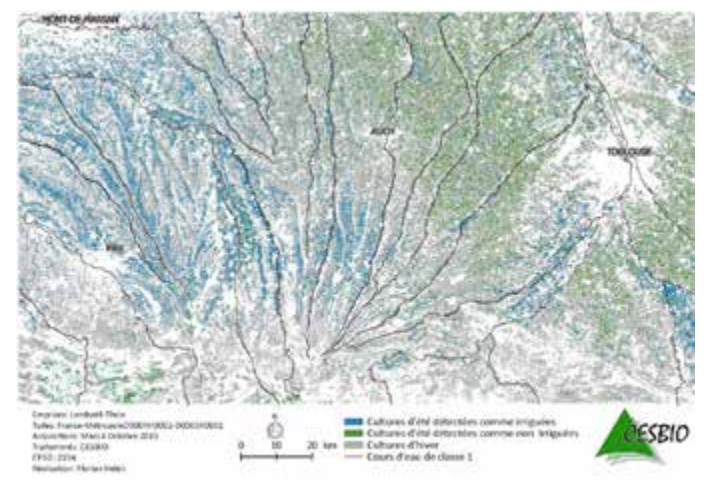

Carte de cultures irriguées, travail réalisé par F. Helen, F. Baup, C. Marais-Sicre et V. Demarez

#### **CES Incendie : comment cartographier les niveaux de sévérité des incendies de forêt**

Dans le cadre du Pôle Théia, le nouveau CES Incendie a fait ses débuts cet été. L'objectif est de cartographier les surfaces brûlées à partir des images satellitaires accessibles dans Geosud et d'estimer les niveaux de sévérité des incendies à partir de traitements d'image et de calibration à partir de relevés de terrain.

En attendant les premiers résultats des analyses des feux de la saison 2017, une première approche a été de travailler sur le feu de Rognac du 10 août 2016, car plusieurs sources d'images satellitales étaient disponibles, et des relevés de terrain sur les dommages déjà réalisés. En particulier, il a été possible de comparer plusieurs niveaux de résolution dans les interfaces habitat-forêt.

#### **Zoom sur les dommages dans les interfaces habitat-forêt**

L'objectif de cette première approche est de tester la possibilité de cartographier des niveaux de sévérité dans les interfaces habitat-forêt à partir de différentes sources d'images satellitales, et de montrer qu'il existe une relation entre ces niveaux de sévérité et les niveaux de dommages observés par des relevés de terrain sur le bâti et la végétation environnante qui sont très intriqués dans les zones d'interface.

La description des niveaux de dommages sur le terrain est réalisée en 5 niveaux :

- 0 : pas de dommages ;
- 1 : dommages à la végétation environnante ;
- 2 : dommages sur les annexes ;
- 3 : dommages sur l'extérieur de la maison ;
- 4 : dommages à l'intérieur de la maison ;
- 5 : destruction totale.

Un total de 36 habitations a été décrit dont 9 habitations endommagées (niveaux 3 à 5) et 27 peu ou pas endommagées (niveaux 0 à 2).

Trois sources d'images satellitales disponibles dans le cadre du Pôle Theia ont été utilisées et comparées (Fig 1).

Différents indices ont été calculés dans un buffer de 50 m autour des habitations touchées par l'incendie de Rognac 2016 : NDVI (Normalized difference vegetation index) et dNDVI (NDVI difference) avec les bandes Proche Infra-rouge (PIR) et Rouge pour Pléiades, Spot et Sentinelle 2 (Tucker 1979).

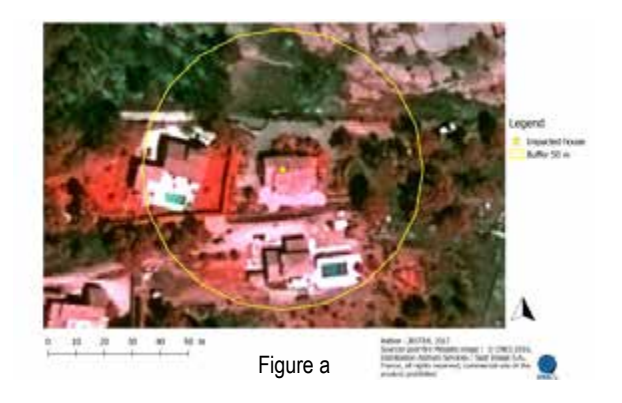

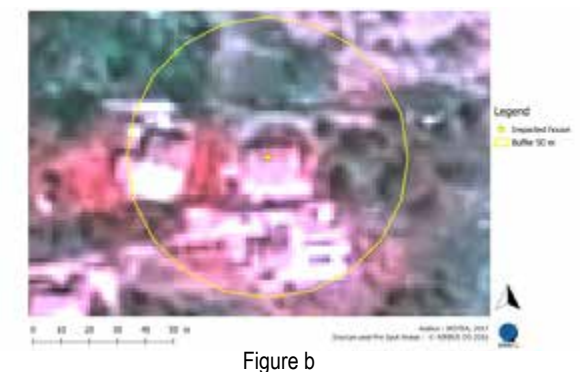

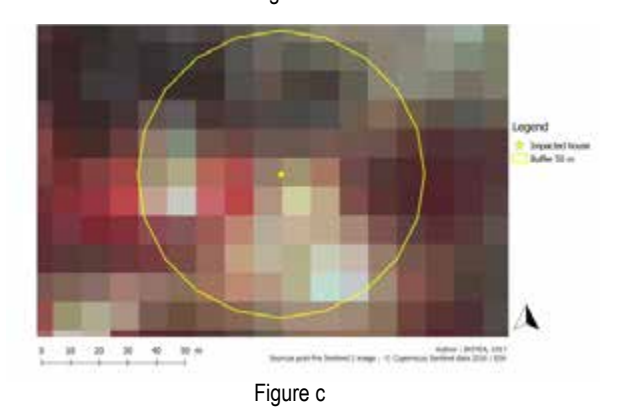

Figure 1. Buffer de 50 m autour d'une habitation. (a) Image Pléiades « contient des informations © Cnes 2016, Distribution Astrium Services / Spot Image S.A., France, tous droits réservés. Usage commercial interdit.» / (b) Image Spot 6/7 © Airbus DS / (c) Image Sentinelle 2 « Données Copernicus Sentinelle 2 2016 traitées au niveau 2A par le Cnes pour le centre de données Theia. ».

No damaged houses dNDVI Houses n a Buffer 50 m  $0.1$  $0.2$ **Damaged houses**  $0.3$ Houses  $0.4$ Buffer 50 m » » Damage level **SOLU** 100 200 300  $400<sub>π</sub>$  Les GNDVI (Green Normalized Difference Vegetation Index) et dGNDVI (GNDVI difference) (Gitelson and Merzlyak, 1998) ont été calculés avec les bandes PIR et Vert.

La figure 2 montre la carte de sévérité du feu dans les interfaces habitat-forêt à partir de données Sentinelle 2. >>

Figure 2. dNDVI 5 classes de sévérité (du vert au rouge) à partir des données Sentinelle 2 « Données Copernicus Sentinelle 2 2016 traitées au niveau 2A par le Cnes pour le centre de données Theia. Mapped on Spot 6/7 © Airbus DS

Une comparaison des valeurs moyennes des indices GNDVI >> et NDVI pour les 3 satellites dans le buffer de 50 m montre des différences entre les bâtis endommagés et les bâtis peu ou pas endommagés (Fig 3) et des discriminations endommagés/non endommagés différentes selon la résolution des satellites.

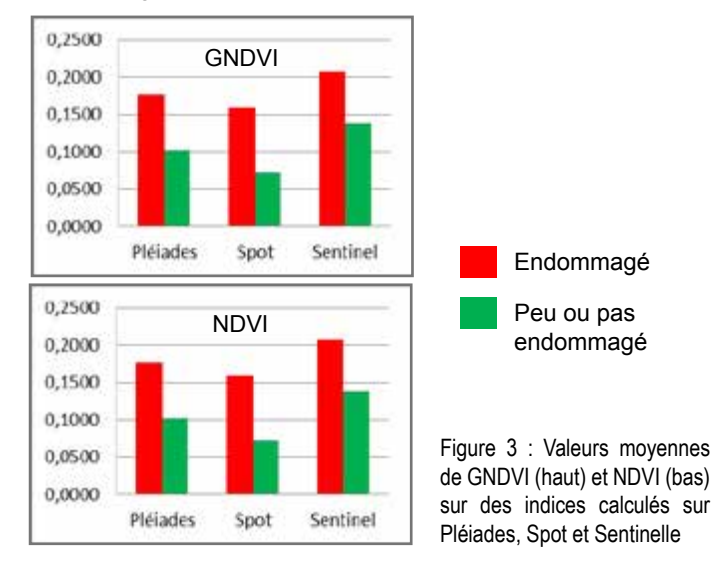

#### **Perspectives**

Il s'agit d'une première étude pour cartographier la sévérité des feux dans les interfaces.

Il existe très peu d'études sur l'utilisation des données Sentinelle en lien avec les feux de forêt. Certains auteurs ont récemment montré l'utilisation pour l'estimation des dommages après incendie (Fernández-Manso 2016; Navarro 2017), mais il n'existe pas de références pour les incendies dans les interfaces habitat-forêt.

Il semblerait en première approche que les données Sentinelle permettent de discriminer des niveaux de dommages dans les interfaces, et que leur facilité d'accès permette notamment de faire des comparaisons avant-après (à relier au CES détection des changements).

Ces données peuvent être utilisées de façon complémentaire avec des données de plus haute résolution permettant une analyse spatiale plus détaillée de l'organisation de l'environnement du bâti, notamment au niveau de la végétation ornementale.

**Marielle Jappiot, Adeline Bellet, Christophe Bouillon, Fabien Guerra, Jessica Hedan, Eric Maillé, Denis Morge (UR Recover / EMR / Irstea)**

#### **Record de sécheresse en 2017 : observations locales et bilan régional par télédétection**

Avec seulement 41 mm de précipitation cumulée entre le 15 juin et le 15 octobre, l'été 2017 s'affiche comme le plus sec depuis plus de 40 ans.

Le site expérimental de Puéchabon dans l'Hérault (SO forêt méditerranéenne de l'OSU Oreme) enregistre depuis 1998 les variables témoignant de l'impact de la variabilité climatique sur le fonctionnement de l'écosystème à chêne vert. Le stress hydrique des arbres y est suivi en mesurant la tension de la sève dans le bois (potentiel hydrique).

L'année 2017 bat le double record de la sécheresse la plus intense (minimum absolu de potentiel hydrique de -5 MPa comparé à -3.4 MPa en moyenne) et de la sécheresse la plus sévère en intensité cumulée sur la saison estivale (intégrale du potentiel hydrique sur l'été ou WSI de -335 MPa jour comparé à -168 MPa

jour en moyenne). L'indice cumulé du VARI (Visible Atmospherically Resistant Index) calculé à partir des images Modis sur la période 2001-2017 est fortement corrélé à la variabilité interannuelle du WSI sur le site expérimental de Puéchabon. L'analyse régionale de l'année d'occurrence du minimum de VARI estival cumulé rencontré sur la période 2001-2017 illustre l'étendue du caractère exceptionnel de la sécheresse 2017, ainsi que ses conséquences sur l'occurrence des grands incendies au cours de l'été (Carte : Tache Observation 'incendie' 2017 OSU Oreme, images Sentinelle 2).

En combinant des observations locales à long terme et l'observation régionale par télédétection, le SO « forêt méditerranéenne » de l'OSU Oreme permet une surveillance opérationnelle de l'état des écosystèmes forestiers méditerranéens et de leurs perturbations.

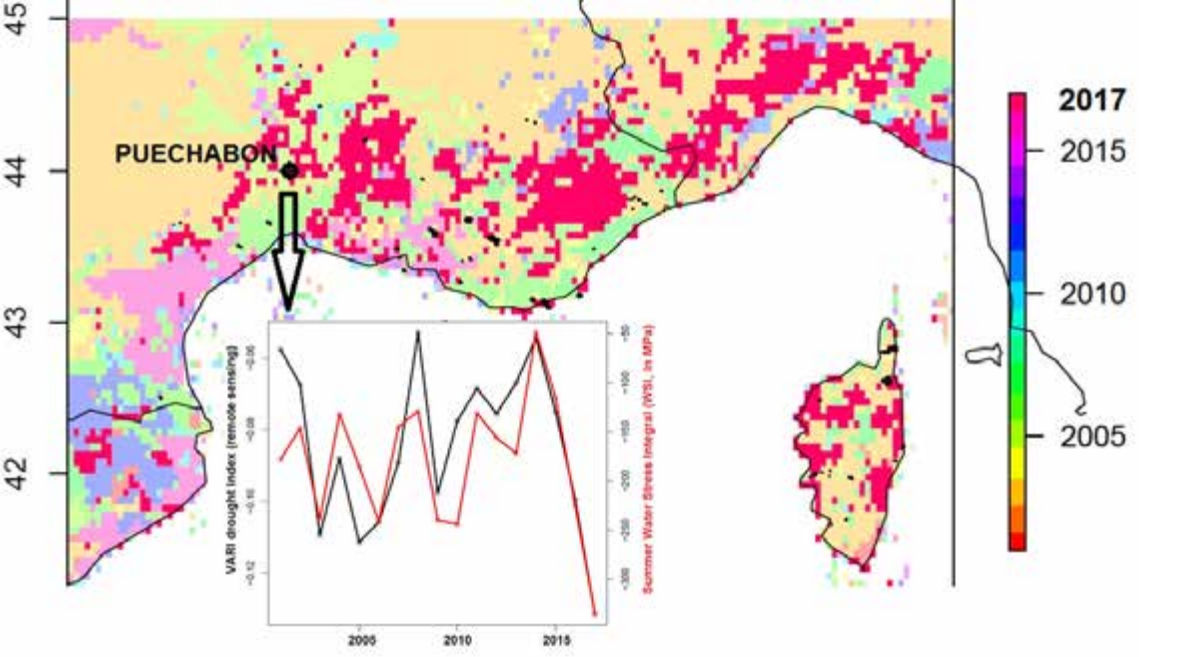

**Jean-Marc Ourcival, Florent Mouillot, Jean-Marc Limousin (Cefe / CNRS)**

> Carte régionale identifiant l'année de plus faible VARI estival cumulé sur la période 2001-2017 (2017 en rouge), ainsi que les contours des incendies >30ha en noir. La variation annuelle du VARI et WSI sur le site de Puéchabon est présentée dans l'encadré.

#### **Swot : une campagne « nappe GPS / Drone / LiDAR » en basse vallée de Seine**

Une campagne de mesure a eu lieu en juin 2017 dans la basse vallée de Seine, utilisant différentes techniques en préparation de la future validation des données de Swot.

#### **La mission Swot**

La mission Swot (Surface Water and Ocean Topography), fruit d'une coopération franco-américaine (Cnes/Nasa, avec la participation de CSA et Uksa), permettra de mesurer les hauteurs eau (et leurs variations spatio-temporelles) des océans, fleuves, lacs et zones côtières et estuariennes, en utilisant un nouveau concept technique : l'altimétrie interférométrique. Les capacités et performances nouvelles qu'offrent la mission Swot, montrent la nécessité d'avancer et d'innover dans le domaine scientifique, de conduire les développements méthodologiques spécifiques (nouvelles méthodes de traitement, adaptation des méthodes existantes, …), en lien étroit avec les scientifiques et les utilisateurs opérationnels. Intégrées à des systèmes d'informations complexes, les données de la mission Swot permettront de maintenir et d'améliorer la qualité de prévisions océaniques, météo-climatiques et de diagnostics hydrologiques dont la valeur économique est reconnue. Ces analyses ne seront possibles que si nous démontrons la qualité des mesures Swot. Cette mission nécessite donc le développement de moyens de Calibration et Validation (Cal/Val) adaptés à la très haute précision des mesures attendues. En 2021, après le lancement, les performances de Swot devront être calibrées et validées grâce à l'apport des autres missions spatiales, aux données in-situ disponibles, mais également grâce à des moyens dédiés déployés sur site lors du survol du satellite afin de disposer de mesures co-temporelles. Ces moyens doivent pouvoir être déployés dans des sites reculés (Amazonie, Afrique, Inde, ….) afin de disposer de vérités terrain sur des sites non instrumentés, ils doivent donc être légers.

#### **CalVal in-situ**

Parmi les différents moyens envisagés pour valider les mesures de hauteur d'eau continentale de Swot, les informations de hauteur d'eau déduites des mesures GPS sur une bouée spécifique et/ou les données LiDAR aéroportées et/ou sur drone sont les plus prometteuses. Dans ce contexte, le Cnes a sollicité ses partenaires (IRD, Insu, CNRS, CLS, ...) afin de développer des moyens qui seraient mis en œuvre lors de la phase Cal/Val en orbite en 2021. Ces moyens ont été développés sur l'estuaire de la Seine entre Rouen et Honfleur les 22 et 23 juin 2017 afin de valider le comportement des différents vecteurs.

# hydro $\gamma$ es

#### **Le système HyDrones**

Il est de notoriété publique que les instruments existants de type scanner LiDAR ne permettent pas une mesure précise de la surface de l'eau. C'est précisément dans ce domaine spécifique que CLS a développé son expertise depuis de nombreuses années avec les travaux de mesure de la surface de l'océan. Concernant les mesures LiDAR effectuées sur drone, la technologie de télédétection embarquée sur la charge utile HyDrones permet une mesure équivalente à celle proposée en altimétrie satellitaire et fournit une série temporelle continue de données de hauteur de surface de l'eau sur les systèmes hydrologiques. La [solution](https://hydrones.cls.fr/) [HyDrones](https://hydrones.cls.fr/) repose sur la complémentarité entre un drone volant, flexible et déployable rapidement, et une charge utile innovante et autonome dédiée aux mesures des objets hydrologiques. Ainsi, les différents instruments de télédétection HyDrones sont développés pour le suivi temps réel de l'ensemble des paramètres physiques de l'eau, à commencer par la hauteur de la surface de l'eau, la bathymétrie (conditionné à la turbidité de l'eau qui ne doit pas être trop importante) et l'emprise du lit d'un système hydrologique. In fine, l'objectif de la solution HyDrones est de fournir un service complet, de l'acquisition des mesures à la synthèse d'informations pertinentes pour les clients, en s'appuyant sur l'expertise de CLS en traitement des données sur océan.

#### **Charges utiles**

En complément de la technologie de télédétection adaptée à la grandeur physique mesurée, les instruments HyDrones sont dotés de capteurs permettant de fournir des informations de position en absolu grâce à un récepteur GPS mais aussi d'attitude (notamment de dépointage et d'accélération dus aux angles pris par le drone lors de son survol) de la charge utile à prendre en compte lors de la prise de mesures et des calculs associés. Cette solution, flexible et capable de s'adapter aux besoins spécifiques des utilisateurs, a également été conçue pour proposer une solution abordable par rapport aux moyens de mesures existants pour la surveillance des cours d'eau.

En termes de charge utile, HyDrones a pour objectif une réalisation économique avec un haut niveau de technologie. Ainsi, les mesures réalisées par les instruments ont une précision inférieure à 10 cm sur la mesure de la hauteur de la surface d'eau. >>

L'estuaire de la Seine entre Rouen et Honfleur a été retenu comme site d'expérimentation car un des scientifiques associés à la mission Swot (B. Laignel de l'Université de Rouen) a une connaissance approfondie de l'hydrologie locale et dispose des moyens techniques nécessaires. Par ailleurs des données des marégraphes existants sont à disposition tout le long du fleuve afin de fournir une information indépendante, ainsi qu'un ensemble de moyens de simulation de la mesure Swot sur ce tronçon de la Seine.

Figure 1 : Prototype d'altimètre léger Hy-Drones #MK1.1. Au second plan : nappe GPS « CalNaGeo »

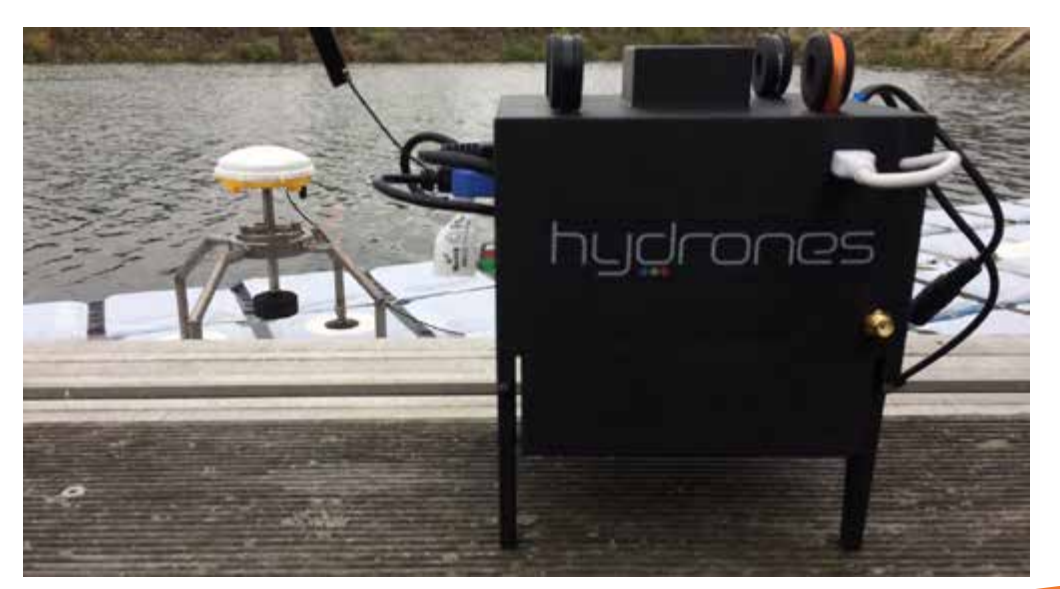

>> A ce jour, les instruments HyDrones ont également plusieurs marqueurs différenciant en comparaison à d'autres types de charges utiles existantes sur le marché :

- HyDrones propose une mesure continue sur les objets hydrologiques.
- Les charges utiles HyDrones peuvent être embarquées sur tout type de drone de par leur compacité (12-15 cm de côté) et leur poids (800-900 g). De plus, ceux-ci sont totalement indépendants de la nativité des drones (pas d'utilisation des GPS et batterie du drone).
- Les instruments HyDrones ont une autonomie conséquente de 3-4 h.

Dans un premier temps, un altimètre léger basé sur une technologie LiDAR de nouvelle génération, dénommé HyDrones #MK1.1, a été développé pour la mesure de hauteur de surface de l'eau. Ce prototype est présenté en Figure 1, ainsi que la nappe GPS « CalNaGeo » utilisée lors de l'expérimentation Seine. Cette charge utile, embarquée sur un drone filaire dans le cadre de ce déploiement pour le Cnes, a pour objectif de suivre le bateau afin de pouvoir comparer ses performances avec celles de la nappe GPS citée ci-dessus. Le drone vole dans le sillage du bateau, juste devant la nappe GPS (environ 30 m derrière le bateau, en fonction du sillage éventuel), à 30 m d'altitude. Deux personnes (un télépilote et un opérateur) assurent sur le bateau le contrôle du drone. Les contraintes de déploiement de ce drone sont la pluie et un vent supérieur à 40-50 km/h. Le drone bénéficie d'un pilotage automatique, le pilote étant présent sur le bateau pour assurer une reprise de contrôle en cas d'événements ponctuels (ponts, fils électriques, zones Ceveso, …).

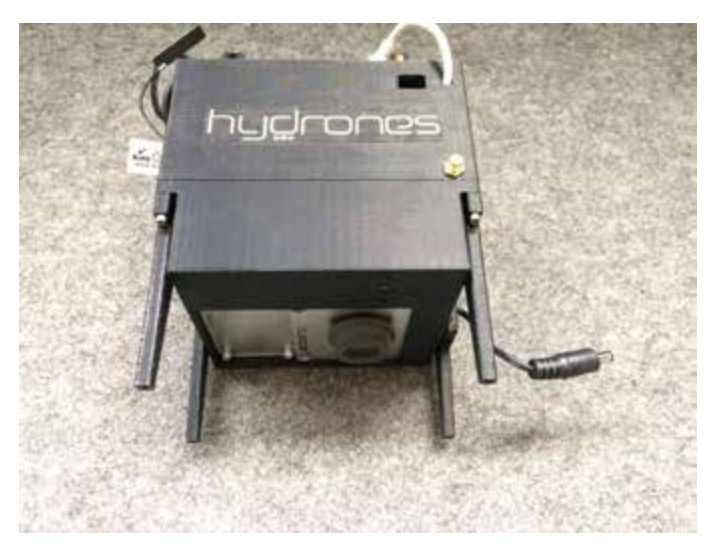

Figure 2 : Prototype HyDrones #MK2 dédié à la bathymétrie

De même, le prototype instrumental HyDrones #MK2 permettant d'accéder à la mesure de bathymétrie (dans un référentiel connu) a été développé et utilisé lors de cette expérimentation. Cet instrument possède les mêmes caractéristiques que l'instrument de mesure de hauteur de surface d'eau, avec un capteur de télédétection spécifique à la mesure de bathymétrie (Figure 2).

Pour plus d'informations, vous pouvez contacter l'équipe HyDrones à l'adresse suivante : [hydrones@cls.fr](mailto:hydrones@cls.fr)

**G. Valladeau (CLS) au nom de l'équipe HyDrones (J-C Poisson, P. Prandi, O. Lauret) & B.Laignel (Université de Rouen)**

#### **Des nanosatellites à l'université**

Le Centre spatial universitaire de Montpellier-Nîmes est une plateforme technologique de l'Université de Montpellier dédiée à l'ingénierie de nanosatellites (satellites de moins de 10 kg). La collaboration étroite du CSU Montpellier Nîmes avec un réseau de partenaires institutionnels (Cnes, ESA, La Région LR Occitanie…) et industriels au travers de la Fondation Van Allen lui permet d'allier implémentation de nouvelles technologies, formation d'étudiants stagiaires et collaborations de recherche.

Fort du lancement de deux CubeSats (satellite cubique de 10x10x10 cm3 et d'environ 1 kg), Robusta-1A en 2012 et Robusta-1B en juin 2017, le CSU Montpellier-Nîmes est devenu un précurseur puis un acteur majeur du domaine des nanosatellites en France.

Robusta-1B est actuellement en orbite à 510 km de la Terre. Sa mission est de mesurer pendant 2 ans la dégradation en vols des paramètres d'amplificateurs opérationnels soumis aux radiations spatiales. Suite aux récentes éruptions solaires des résultats très prometteurs sont en cours d'analyse.

Trois autres CubeSats sont en développement pour 2018 et 2019, deux 1U, MTCube et Celesta, et un 3U, Méditerranée.

- MTCube, développé pour l'ESA en collaboration avec le Lirmm mesurera le taux d'erreur sur différents types de mémoires dans l'espace.
- Celesta, issu d'un partenariat avec le Cern, comparera les environnements radiatifs en orbite basse autour de la Terre et dans l'accélérateur Charm du Cern au moyen du moniteur de radiations Radmon du Cern. Ce projet a été sélectionné pour faire partie du programme Fly Your Satellite de l'ESA Education Office qui accompagne les 6 meilleures équipes européennes.
- Méditerranée est développé en partenariat avec le Cnes avec un fort soutien de la Fondation Van Allen. Il sera

capable de s'orienter vers un point précis de la Terre pour y collecter des données environnementales destinées à Météo France afin d'améliorer la prévision d'épisodes cévenols.

**Christine Julien (CSU Montpellier - Nîmes)**

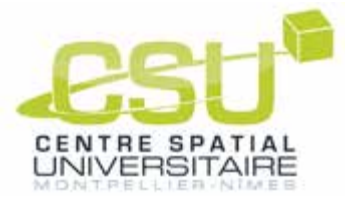

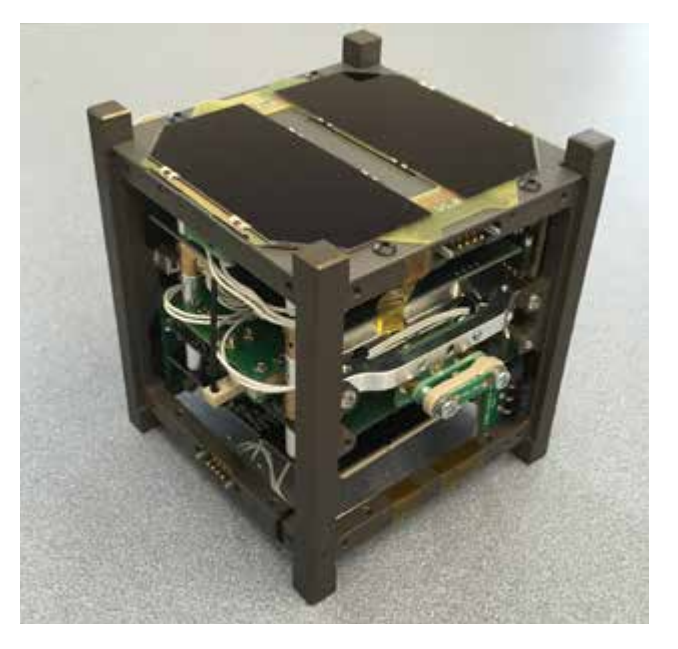

Nanosatellite Celesta

#### **Accompagnement utilisateurs**

#### **RUS : un nouveau service pour les utilisateurs de la donnée Copernicus**

Le service RUS (Research and User Service) s'inscrit dans la continuité du projet Copernicus User Uptake mis en place par la Commission européenne (CE). Il vise à familiariser les utilisateurs au traitement et à l'exploitation des données Sentinelle et s'articule autour de trois objectifs majeurs :

- Assurer la promotion de l'utilisation des données Copernicus,
- Faciliter la manipulation des outils de l'écosystème Copernicus,
- Encourager l'émergence de projets scientifiques et industriels valorisant l'utilisation des données Copernicus.

Le Service offre un support centralisé aux utilisateurs (chercheurs, scientifiques, PMEs, agences gouvernementales ou grand public) pour permettre la manipulation des grands volumes de données générés par les missions Copernicus et favoriser l'utilisation et le développement de nouveaux algorithmes et services.

Le projet RUS fournit des environnements de travail cloud en mode PaaS (Platform as a Service) ainsi que les outils nécessaires pour favoriser l'accès, l'analyse, l'exploitation et le traitement de données Copernicus. Parallèlement, le projet a également pour but de fournir des services de formation et de support aux utilisateurs dans des domaines tant techniques que thématiques.

#### **Le service RUS est gratuit** et accessible ici : [rus-copernicus.eu](https://rus-copernicus.eu)

Le service RUS est financé par la CE, supervisé par l'ESA, et opéré par CSSI et ses partenaires: Serco SPA, Noveltis, Along-Track, and CS Romania.

**Eric Guzzonato & Brice Mora (C-S / RUS Copernicus)** Interface web du service RUS

#### **Une Copernicus Academy à la Maison de la Télédétection**

En 2016, la Commission Européenne a publié u[n rapport q](http://www.copernicus.eu/sites/default/files/library/Copernicus_User_Uptake_Engaging_with_Users_0.pdf)ui fournit les bases d'une véritable stratégie européenne pour l'utilisation et la valorisation des produits et services Copernicus (5,6 milliards d'€ investis entre 2008 et 2020).

Dans cette logique, deux types d'institutions ont été labellisées fin 2016 :

- Les Copernicus Relay, structures ou institutions nationales ou régionales du domaine du spatial, ont pour mission d'assurer une diffusion de l'information, de coordonner des actions, et de promouvoir des évènements relatifs au programme.
- Les Copernicus Academy, qui forment le Copernicus Academy Network, sont des structures ou institutions d'enseignement. Elles ont pour mission de développer des cours et des sessions dans l'objectif d'assurer la formation des nouvelles générations.

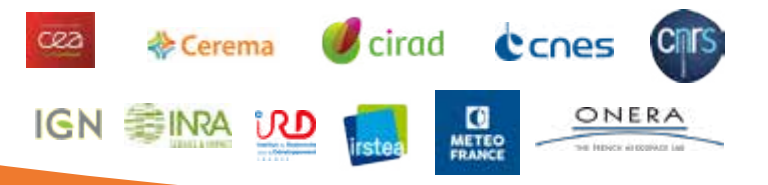

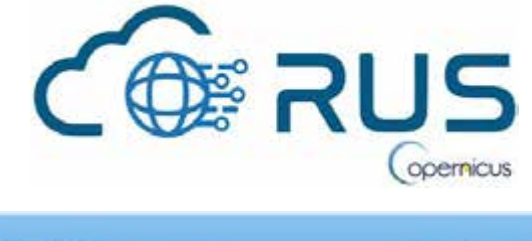

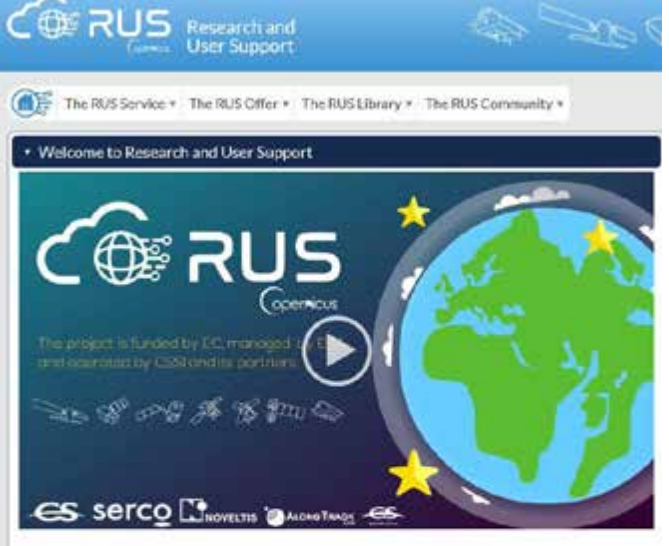

Welcome to the Copernicus Research and User Support (RUS) Service portal!

The RUS Service is the "New Expert Service for Serstnel Ucers" funded by the European Commission, managed by the European Space Agency, and operated by CS SI and its partners.

The main objectives of the RUS Service are:

- . To promote the uptake of Copernicus data:
- . To support the scaling up of RGD activities with Copernicus data

To fulfil these objectives, the RUS Service offers a free access to powerful ICT platforms for processing

AgroParisTech, membre de l'UMR Tetis, a obtenu le label de Copernicus Academy. Les formations existantes et le positionnement au sein de l'UMR et de la Maison de la Télédétection à Montpellier ont constitué des atouts.

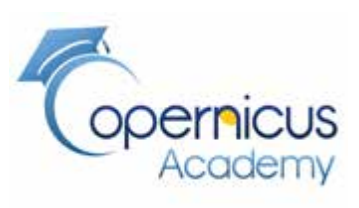

Un premier plan d'action, non financé par l'UE, est en œuvre en 2017 grâce aux contributions des scientifiques concernés qui interviennent dans les sessions. En 2018, l'équipe sera mobilisée pour la recherche de financements permettant le développement de nouvelles formations autour de Copernicus.

**Pierre-Yves Vion (Tetis / AgroParisTech)**

13

#### Bulletin Theia

#### s de publication : N.Baghdadi (Irstea) - A.Sellé (Cnes) S. Ayoubi (Theia)

N.Arnaud (CNRS), E.Breton (IGN), R.Cresson (Irstea), G.Dedieu (Cnes), V.Demarez (UPS), J.C.Desconnets (IRD, J.F.Faure (IRD), P.Gançarski (Unistra), E.Guzzonato (CS), O.Hagolle (Cnes), M.Jagaille (IMT Atlantique), M.Jappiot (Irstea), C.Julien (CSU), E.Koeniger (Onera), B.Laignel (U.Rouen), A.Lombard (Cerema), C.Levêque (OPenIG), J.M.Limousin (CNRS), M.Massol (Cines), B.Mora (CS), F.Mouillot (CNRS), JM.Ourcival (CNRS), L.Polidori (Cesbio), G.Valladeau (CLS), P.Y.Vion (AgroParisTech)